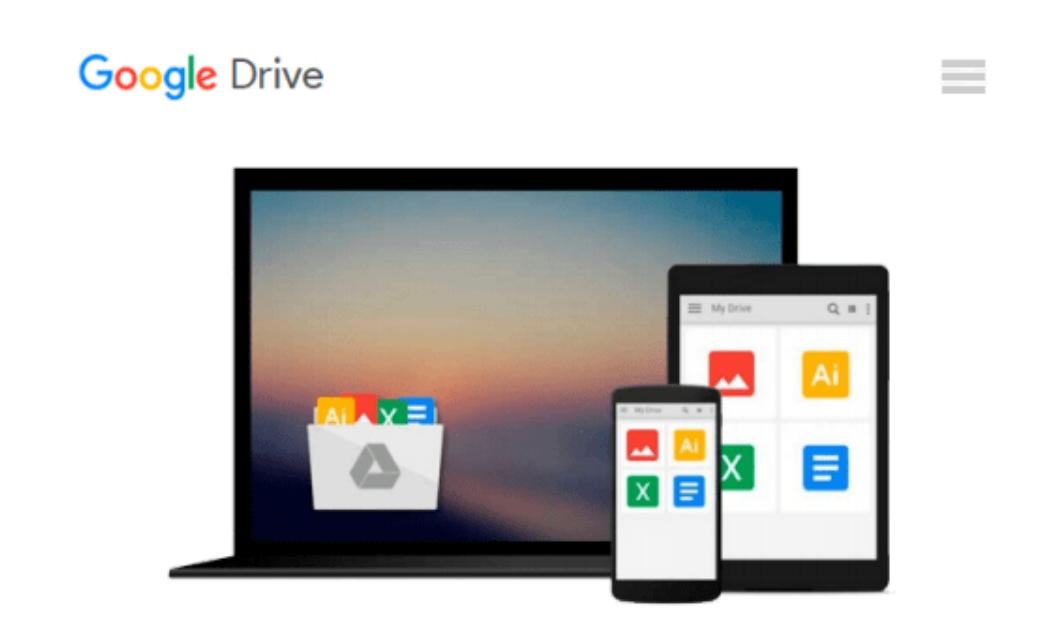

# **Take Control of Apple Mail in Snow Leopard**

*Joe Kissell*

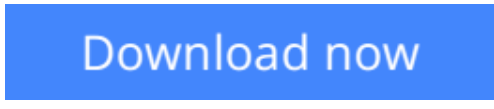

[Click here](http://zonebook.me/go/read.php?id=B00530SEB4) if your download doesn"t start automatically

## **Take Control of Apple Mail in Snow Leopard**

Joe Kissell

#### **Take Control of Apple Mail in Snow Leopard** Joe Kissell

Are you using Apple Mail in Snow Leopard effectively? In this book, author Joe Kissell provides comprehensive guidance. Perhaps you just want to fully understand the basics of receiving, composing, and sending email. Or maybe you want to master many advanced options, including account set up, integrating multiple accounts, formatting, rules, and MobileMe syncing. Either way, you'll find helpful advice and detailed steps. You'll also find tips on various third-party add-ons that make Mail smarter and more enjoyable to use.

This book will teach you to:

**Comprehend account options:** You'll understand the difference between POP and IMAP, plus learn about special aspects of MobileMe, Exchange, and Gmail accounts. In the case of Exchange and *especially Gmail*, you'll also learn how to integrate them into your overall Mail setup. Joe also covers Mail's integration with MobileMe syncing.

**Read:** Okay, we expect you know how to read, but you'll learn efficient ways to quickly open, read, process, and file your messages. You'll also get tips on handling incoming attachments, avoiding spam, and using Mail's built-in RSS feed reader.

**Write and send:** You'll learn different methods for quickly addressing your email, how to take control of the From, To, Cc, and Bcc lines, and how to create multiple signatures. You'll also find out about how to address a single message to a group of recipients, and how to know if you should use digital signatures or encryption, plus what to do if you want to send a message with a digital signature or encryption.

**Find your stuff:** You'll get advice on how to organize Mail's sidebar and your various mailboxes so you can easily locate messages using a variety of techniques. Joe covers simple features-such as making a new mailbox or rearranging your mailboxes-as well as advanced techniques-such as creating rules and smart mailboxes.

**Use Notes and To Dos:** Mail has a Notes feature for leaving yourself reminders and a To-Do feature that integrates with iCal. Learn the strengths and limitations of these options and make them work for you.

**Unravel Mail mysteries:** Understand the sometimes-present Outbox, sort out the Dock unread count, learn why smart addresses can be stupid, avoid "unsafe" addresses, manage the Previous Recipients list, wrangle attachments, find your notes, and determine why certain mailboxes appear in particular categories on Mail's sidebar.

**Avoid and fix problems:** Get advice on how to back up your email, and find out how to restore it from a backup. The ebook has 11 pages of hard-won troubleshooting advice.

**[Read Online](http://zonebook.me/go/read.php?id=B00530SEB4)** [Take Control of Apple Mail in Snow Leopard ...pdf](http://zonebook.me/go/read.php?id=B00530SEB4)

#### **From reader reviews:**

#### **Luis Garcia:**

Book is to be different for every grade. Book for children till adult are different content. To be sure that book is very important for all of us. The book Take Control of Apple Mail in Snow Leopard was making you to know about other know-how and of course you can take more information. It doesn't matter what advantages for you. The reserve Take Control of Apple Mail in Snow Leopard is not only giving you far more new information but also to become your friend when you sense bored. You can spend your current spend time to read your reserve. Try to make relationship with the book Take Control of Apple Mail in Snow Leopard. You never really feel lose out for everything when you read some books.

#### **Stephen Hill:**

Typically the book Take Control of Apple Mail in Snow Leopard will bring you to the new experience of reading a new book. The author style to explain the idea is very unique. Should you try to find new book to see, this book very appropriate to you. The book Take Control of Apple Mail in Snow Leopard is much recommended to you you just read. You can also get the e-book through the official web site, so you can quickly to read the book.

#### **Luther Ritenour:**

Playing with family within a park, coming to see the sea world or hanging out with buddies is thing that usually you have done when you have spare time, subsequently why you don't try matter that really opposite from that. One particular activity that make you not experience tired but still relaxing, trilling like on roller coaster you have been ride on and with addition of information. Even you love Take Control of Apple Mail in Snow Leopard, you may enjoy both. It is excellent combination right, you still need to miss it? What kind of hangout type is it? Oh can happen its mind hangout guys. What? Still don't buy it, oh come on its referred to as reading friends.

#### **Juanita Bey:**

Are you kind of busy person, only have 10 as well as 15 minute in your morning to upgrading your mind ability or thinking skill also analytical thinking? Then you are experiencing problem with the book as compared to can satisfy your limited time to read it because this time you only find e-book that need more time to be examine. Take Control of Apple Mail in Snow Leopard can be your answer as it can be read by an individual who have those short spare time problems.

**Download and Read Online Take Control of Apple Mail in Snow Leopard Joe Kissell #IW3NZ81TC4K**

### **Read Take Control of Apple Mail in Snow Leopard by Joe Kissell for online ebook**

Take Control of Apple Mail in Snow Leopard by Joe Kissell Free PDF d0wnl0ad, audio books, books to read, good books to read, cheap books, good books, online books, books online, book reviews epub, read books online, books to read online, online library, greatbooks to read, PDF best books to read, top books to read Take Control of Apple Mail in Snow Leopard by Joe Kissell books to read online.

### **Online Take Control of Apple Mail in Snow Leopard by Joe Kissell ebook PDF download**

**Take Control of Apple Mail in Snow Leopard by Joe Kissell Doc**

**Take Control of Apple Mail in Snow Leopard by Joe Kissell Mobipocket**

**Take Control of Apple Mail in Snow Leopard by Joe Kissell EPub**